## **Use the Dialpad within a Call**

Last Modified on 11/12/2020 7:00 pm EST

When you are on a call, you can "dial 1"to initiate another call by clicking the Dialpad tab within your call window. This will open your in-call Dialpad.

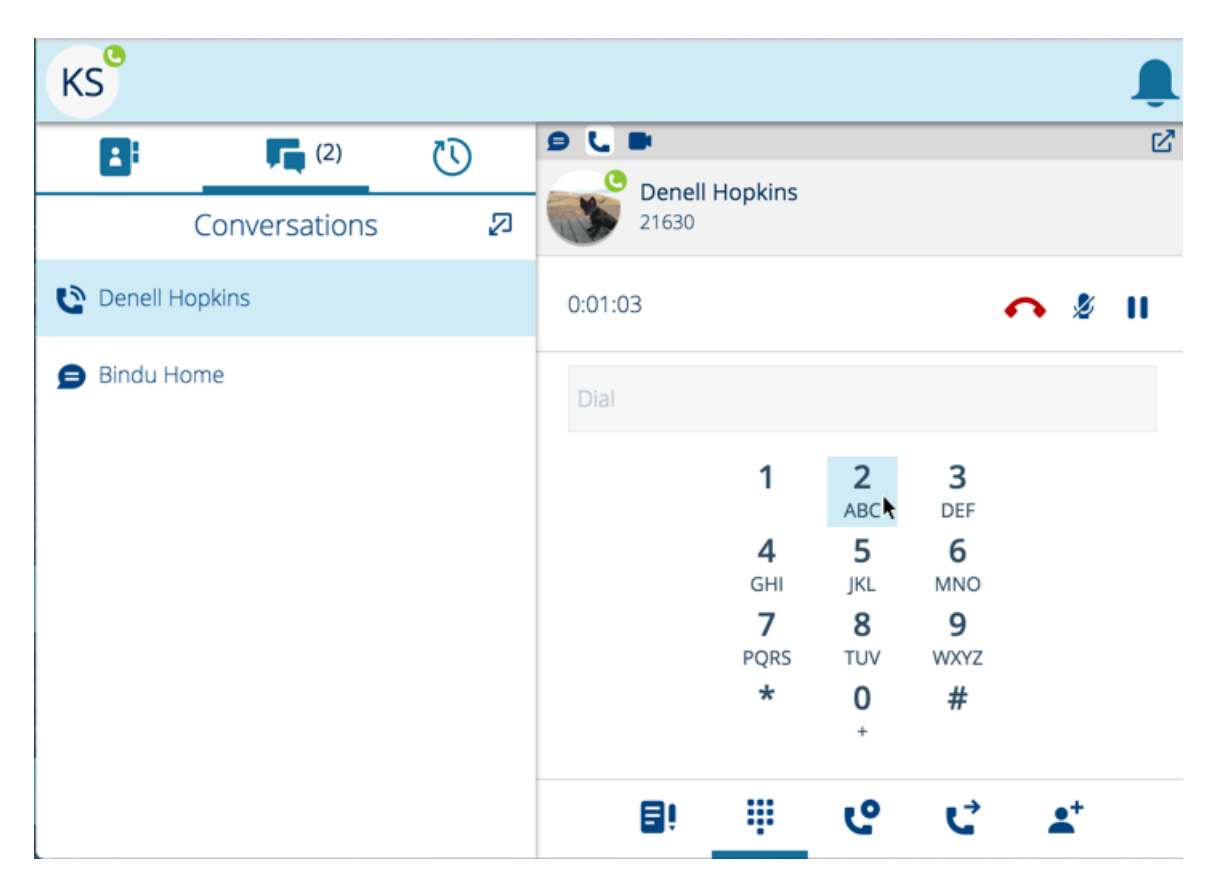

**Note:** Do not use the Dialpad in the Directory tab to dial within a call. That Dialpad is only for initiating new calls.